# **Access to Memory (AtoM) - Bug #7322**

## **Information object properties are not always saved when save() is called**

09/29/2014 04:57 PM - Misty De Meo

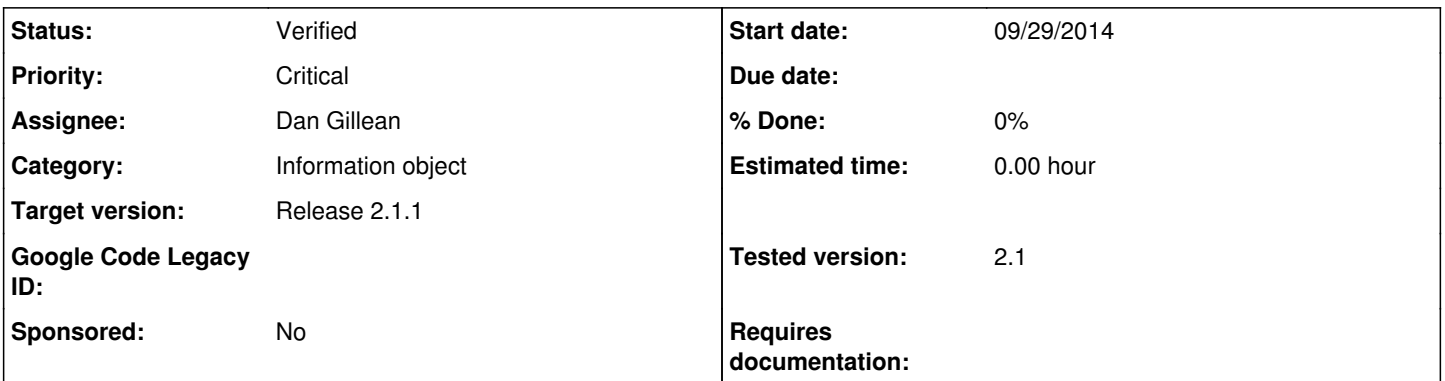

## **Description**

It's possible for an information object's properties to not all be saved when calling the object's save() function. This happens if the information object was previously saved, for instance from setActorByNAme().

This occurs when importing EAD records which contain authority records. The top level of description will be saved twice - first when the authority is added, then when the item is complete. Logging shows that the second time the information object is saved, all of its properties are present (title, etc.). However, those properties are not saved into the database.

The workflow in EAD import looks something like this:

1) Information object is created

2) Authority records are added. setActorByName() causes the information object to be saved immediately.

3) Further properties are added.

4) The record's save() method is called to save the information object to the database.

This has been observed to cause the following properties not to save:

- Title
- Custodial history
- Scope and content
- Notes
- Extent

This issue was introduced by commit bdbd63f7c2b22dd7666b9ca53e719fdee34b573e, which causes the information object to save itself when setActorByName() is called:

[https://github.com/artefactual/atom/commit/bdbd63f7c2b22dd7666b9ca53e719fdee34b573e#diff-2454f613f1d7fbd4aa61c376d24385](https://github.com/artefactual/atom/commit/bdbd63f7c2b22dd7666b9ca53e719fdee34b573e#diff-2454f613f1d7fbd4aa61c376d2438550R1314) [50R1314](https://github.com/artefactual/atom/commit/bdbd63f7c2b22dd7666b9ca53e719fdee34b573e#diff-2454f613f1d7fbd4aa61c376d2438550R1314)

#### **History**

#### **#1 - 09/30/2014 11:13 AM - Misty De Meo**

*- Priority changed from Medium to Critical*

*- Target version set to Release 2.1.1*

#### **#2 - 09/30/2014 11:17 AM - Jesús García Crespo**

Radda is not available atm. I'm looking at it right now.

#### **#3 - 09/30/2014 11:37 AM - Mike Gale**

Here's a sample file where the issue is confirmed to be present (a client's data so I put it in google drive): https://drive.google.com/a/artefactual.com/file/d/0B2qFrFnz76qrWGlPTkUzSkpqWiA/edit?usp=sharing

It's a pretty large XML file so if you don't want to wait for import, you can put a break here, and it'll stop the import after the first info object is imported (which will be the 'problem' one): <https://github.com/artefactual/atom/blob/qa/2.2.x/lib/QubitXmlImport.class.php#L280>

#### **#4 - 09/30/2014 11:47 AM - Mike Gale**

*- Assignee changed from Jesús García Crespo to Mike Gale*

#### **#5 - 09/30/2014 04:37 PM - Misty De Meo**

*- Status changed from New to QA/Review*

## **#6 - 09/30/2014 04:39 PM - Jesús García Crespo**

*- Assignee changed from Mike Gale to Dan Gillean*

Dan, I'll show you how to verify this when you are back!

## **#7 - 09/30/2014 05:05 PM - Jesús García Crespo**

PR: <https://github.com/artefactual/atom/pull/57>

## **#8 - 01/21/2015 12:03 PM - Jesús García Crespo**

*- Status changed from QA/Review to Verified*